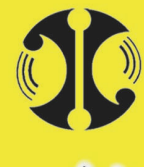

فانوس

شماره ، تاريم . ييوست .

No: Date: Appendix:

.<br><sub>نمایند</sub>گ*ی انمصاری فروش و چشتیبانی* نر م افزار ضد ویروس <mark>QUICK HEAL ر</mark> ایران

# تکنولوژی های بر تر آنتی ویروس کوییک هیل

# Proactive Detection (DNA Scan Technology)

در برخی آنتی ویروسها تکنولوژی هوش مصنوعی دیده می شود اما در مقایسه با تکنولـوژی DNA Scan ضـعیفتر هستند.

کوییک ههیل تکنولوژی اکتشافی DNA Scan را به عنوان یک اسکن فشرده و اتوماتیک بـرای شناسـایی پیـشرفته تأمین می کند. حفاظت از Worm های جدید، Trojanمای بدون آپدیت امـضاء (Signature) امکـان پــذیر اســت . سریعترین شناسایی DNA Scan مجازی است که بر روی تکنیک کد عمیق بازبینی با ویژگی های تحلیل طبقـه بنـدی کار می کند که ردپای MalWare هـا و اهـداف بدخواهانـه شـان را دنبـال مـی نمایـد. در شناسـایی مثبـت چنـین MalWare یی ، فایلهای مظنون را قرنطینه می کند و تغییراتی را که در ثبت سیستم انجام داده پاک می نماید.

# PC2 Mobile Scan

ویژگی واحد در دسترس و تکنولوژی صـاحب امتیـاز جهـانی اسـت. ویروسـها و SpyWare هـا را از گوشـی هـای موبايل شما و PDAS & Smart Phone به وسيله اتصال به PC (از طريق بلوتوث يا كابل USB ) پاك مى كند. نیازی به خریدن AV Scaner برای موبایل نیست چون این ویژگی یک اسکنر مجانی را با محافظ DeskTop تأمین می کند.

# Rescue CD/ Emergency CD این ویژگی به ویندوز شخصی شما برای اسکن و پاک کردن همه درایوها شامل پارتیـشن NTFS کمـک مـی کنـد. همچنین برای پاک کردن PC آلوده از ویروسهای مهاجم که در داخل ویندوز نمی توانند پاک شوند مفید است.

# Native Boot Scan

Native Scan از PC شما در بوت بعدي كـه همـه درايوهـا را در زمـان بـوت، قبـل از بـوت شـدن كامـل وينـدوز ازآلودگی پاکسازی می کند. این امر بـه پاکـسازی حتـی در مـوارد Root Kit هـا ، SpyWare هـا ، Trojan هـا و Logger های خاص کمک می کند.

**Fanoos ICT Co. Reg No: 2228** 

مازندران، قائمشهر، خیابان کارگر، یاس چهل، ابتدای مجتمع مسکونی فرهنگیان، پلاک ۵۳، کد پستی: ۶۸۵۷۷-۶۷۶٤۷ Address: No:53, Beginning of Farhangian Residential Complex, The Mail: info@Faterstate of the Mail: info@Faterstate of the Mail: info@Faterstate Postal Code: 47647-68577 Tel: +98 123 3288500, 3233141 Fax: +98 123 3238179 E-Mail: info@Fanoos.ir Web: www.Fanoos.ir

- ۱۲۳-۳۲۷۱۶۱ ۰۰- ۱۲۳-۳۲۸۸۵۰ - دورنگار: ۱۲۳-۳۲۳۸۱۷۹ بست الكترونيكي: info@Fanoos.ir پايگاه اطلاع رساني: www.Fanoos.ir 

شماره ، تاريم . ييوست .

No: Date: Appendix:

<sub>نما</sub>یندگی انمصاری فروش و پشتیبانی نر م افزار ضد ویروس QUICK HEAL در ایران

# Access Monitor (AMON) Configuration

محافظت آنلاین کوییک هیل فایلهای سیستم شما را در مقابل ویروس اسکن می کند، هرگـاه آنهـا اجـازه ورود پیـدا ً کنند ، کپی ، اجرا، فعال و یا تغییر نام پیدا کنند. همچنین سیستم شما را در برابر فعالیتهای ویروس مانند کنترل می کند و به شما هشدار می دهد. این برنامه قادر به کشتن ویروسهای آنلاین است. در آغاز راه اندازی کامپیوتر لود می شود و می توانید آیکون مربوط به آنرا ببینید. در هر راه اندازی از گزینه هرگاه در اینترنـت جـستجو مـی کنیـد، فلاپیهـای دسـتیابی ایمن هستند چون محافظت آنلاین کوئیک هیل از شما در برابر هرگونه حمله ویروس محافظت می کند. محافظت آنلاین کوئیک هیل(آنلاین پروتکشن) امنیت بیشتری در برابر ویروسهای شناخته شده و نا شناخته نسبت بـه ویژگی AMON برخی دیگر آنتی ویروسها دارد می دهد

## On - Demand - Scanner

ویژگی on-demand-scanner به کاربر امکان می دهد بر هر فایل یا فولدر کلیک راست و آنرا اسکن کند. کوئیک هیل هم، چنین ویژگی ای را دارد و علاوه بر آن ویژگی property-sheet-feature را دارد کـه تحـت آن کاربر بر روی property هر فایل یا فولدر کلیک می کند و متوجه می شود ویروسی است یا نه.

در آنتی ویروسهای دیگر اگر کاربر بخواهد فـایلی را attach کنـد و بخواهـد از ویروسـی نبـودن آن مطمـئن شـود مجبور است آنرا اسکن کند ولی در کوییک هیل با استفاده از property-sheet-feature ویروسی بودن یا نبودن آن مشخص می شود و در زمان اسکن صرفه جویی می گردد. این امر به کاربر به ویژه در مورد فایلهای بـزرگ کممک مـی كند

#### internet Monitor (IMON) & Email Monitor (EMON) **Configuration**

ویژگی IMON در آنتی ویروسها ایمیل ها را از طریق پروتکل POP3 اسکن می کند. ویژگی EMON در آنتی ویروسها ایمیل ها را از طریق واسطه MAPI اسکن می کند. Smart e-mail protection این ویزگی کوییک هیل به ایمیلهای شما حساس است. در حالیکه استاندارد عملی mail protection محو کامل فایل آلوده است، کوییک هیل محتوای حذف انتخابی را معرفی کـرده اسـت. کوئیـک هیل همه ایمیلها و MIME format را اسکن و پشتیبانی می کند.

ایمیل پروتکشن کوئیک هیل همان کاری را می کند که IMON و EMONدر آنتی ویروسهای دیگر با هم انجام می دهند. این ویژگی واحد کوئیک هیل توانایی انجام کارهای بسیار فـراوان و مفیـد بـرای کـاربر دارد مـثلا اسـتفاده از منابع کمتر سیستم(less system resources)، جلوگیری از Slow down سیستم و بسیاری کارهای دیگر.

**Fanoos ICT Co.** مازندران، قائمشهر، خبابان کار گر، پاس چهل، ابتدای مجتمع مسکونی فرهنگیان، پلاک ۵۳، کد پستی: ۶۸۵۷۷-۶۷۶۷ **Reg No: 2228** Address: No:53, Beginning of Farhangian Residential Complex, - ۱۲۳-۳۲۷۱۶۱ ۰۰- ۱۲۳-۳۲۸۸۵۰ - دورنگار: ۱۲۳-۳۲۳۸۱۷۹ The Mail: info@Faterstate of the Mail: info@Faterstate of the Mail: info@Faterstate Postal Code: 47647-68577 Tel: +98 123 3288500, 3233141 Fax: +98 123 3238179 بست الكترونيكي: info@Fanoos.ir پايگاه اطلاع رساني: www.Fanoos.ir E-Mail: info@Fanoos.ir Web: www.Fanoos.ir 

فانوس

شماره ، تاريم . ييوست .

Date: Appendix:

**Reg No: 2228** 

No:

.<br><sub>نمایند</sub>گ*ی انمصاری فروش و چشتیبانی* نر م افزار ضد ویروس <mark>QUICK HEAL ر</mark> ایران

## Document Monitor(DMON) Configuration

Microsoft office document گاهی شامل ویروسهایی است که در زمـان بـاز بـودن document فایلهـای دیگر را آلوده می کند. این ویژگی(DMON) در برابر اینگونه خطرات ایجاد محافظت میکند. نسخه اخیر internet explorer به Microsoft document امکان می دهد از طریق جستجوگر مستقیم از اینترنت بـاز شـود. DMON این فعالیت را کنترل و از ویروس جلوگیری می کند.

MS office protection کوئیک ہیل با MS office 2k/xp برای تامین محافظت صد در صـد یکپارچـه مـی شود. اطمینان حاصل می کند که ویروس از فایلهای اجرایی دور می شود.

#### Trusted Mail Client

کوئیک هیل تنها به مشتریان قابل اطمینان اجازه فرستادن ایمیل می دهد. اگر مشتری در لیست ایمیلهای قابـل اطمینـان نباشد کوئیک هیل به آن اجازه فرستادن ایمیل نمی دهد و از شما کسب تکلیف می کند. بسیاری از worm ها بـه طـور اتوماتیک ایمیلهایی با SMTP می فرستند.این ویژگی عملکرد این نوع از malware را خنثی می کند.

## Messenger Services

برخی آنتی ویروس ها برای تماس با مشتری از ایمیل یا windows messenger استفاده می کند. Quick heal messenger حمایت و پشتیبانی را از طریق اطلاعات فراهم می کند و لینک مطمئنی بـرای ارتبـاط است. پیامهای کوئیک هیل از طریق ایمیل نمی آیند . Mail spoofing امکان فرستادن ایمیل هـای مطمـئن از طـرف کوئیک هیل را فراهم کرده است. در زمان دریافت شما یک علامت چـشمک زن مـی بینیـد. Hoaxes alert اگـر قرمـــز باشـــد هـــشدار ويـــروس اســـت.ســـبز بـــراي آپـــديت و پيامهـــاي عمـــومي و زرد بـــراي هـــشدار فريـــب می باشد.

> کاربر ها در همه زمینه های توسعه–فاجعه ها، در دسترس بودن های Patch های اصلاحی خاص و دریافت هشدار و غیره با کمک یک لینک ارتباطی مطمئن به نام Quick Heal Messenger آگاه می شوند.

#### Sensor

Active Sensor کوییک هیل کارهای محافظتی در مقابل, Wormها، Trojanها، Backdoorها انجام می دهد که ۵۰٪–۶۰٪ از کل تهدید ها را تشکیل می دهند.

در هزینه های مرمت و بهره وری صرفه جویی می کند. عمل آنها را ردیابی می کند و مطمئن می شود که خطـر قبـل از خزیدن ویروس به دستگاه شما رفع شده باشد.

**Fanoos ICT Co.** مازندران، قائمشهر، خبابان کار گر، پاس چهل، ابتدای مجتمع مسکونی فرهنگیان، پلاک ۵۳، کد پستی: ۶۸۵۷۷-۶۷۶۷ Address: No:53, Beginning of Farhangian Residential Complex, - ۱۲۳-۳۲۷۱۶۱ ۰۰- ۱۲۳-۳۲۸۸۵۰ - دورنگار: ۱۲۳-۳۲۳۸۱۷۹ The Mail: info@Faterstate of the Mail: info@Faterstate of the Mail: info@Faterstate Postal Code: 47647-68577 Tel: +98 123 3288500, 3233141 Fax: +98 123 3238179 بست الكترونيكي: info@Fanoos.ir پايگاه اطلاع رساني: www.Fanoos.ir E-Mail: info@Fanoos.ir Web: www.Fanoos.ir 

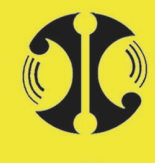

فانوا

<sub>نمایند</sub>ر<sub>ی</sub> انمصاری فروش و پشتیبانی نر م افزار ضد ویروس QUICK HEAL در ایران

شماره ،

تاريم .

ييوست .

No:

Date:

Appendix:

Memory Scanning کوئیک هیل به سرعت به محل حرکت می کند و درباره فایلی که با نام ویروس آلوده شـده اطلاعـات مـی دهـد. بـه طور اتوماتیک ویروسهای احتمالی را در حافظه می کشد و عمل پیشنهادی را به طور ساده در متنی شرح می دهد.

#### Drag & Drop Scanning

این ویژگی کوییک هیل به کاربر امکان اسکن هـر فایـل Dragging&droping یـا فولـدری را فـورا بـه موتـور اسکن کوئیک هیل می دهد و به کاربر کمک می کند زمان اسکن را ذخیره کند.

#### **Schedular**

ا این ویژگی کاربر می تواند اسکن را برنامه ریزی کند و پس از آن سیستم به طور اتوماتیک خاموش می شود. : فرض کنیم هر کاربر تمام روز را کار می کند و وقت اسکن PC کامپیوترخود را نـدارد. بـا اسـتفاده از ایـن روش او می تواند اسکن را برای وقت مناسبی بعد از کار روزانه برنامه ریزی کند. سیستم به طور اتوماتیک بعد از اسکن خـاموش می شود.با این روش کاربر مجبور نیست صبر کند اسکن تمام شود و سیستم را خاموش کند.

#### Password Protection

این ویژگی به کاربران در محافظت از تنظیمات شان روی آنتـی ویـروس و یـا حـذف آنتـی ویـروس از روی سیـستم كمك مى كند.

#### Upgrade

آپگرید کامل: آپگریدهای کوئیک هیل بر مبنای نقاط واحد و کامـل هـستند. کوئیـک هیـل بـه طـور هوشـمندانه ای فایلهای تعریفی مناسب را دانلود می کند و نرم افزار را بدون نیاز بهRestart آپگرید می نماید.این روش انعطاف پــذیر است و می تواند به وسیله خود کاربر انتخاب شود همچنین فایل آپگرید می تواند از اینترنت یا درایوهـای شـبکه گرفتـه شو د.

Quick Heal online Protection بطـور اتوماتيـك در Ram، آپگريــد مـي شـود و پــشتيباني را در برابـر تهدیدهای جدید بدون Restart کردن سیستم فراهم می کند.

**Fanoos ICT Co. Reg No: 2228** 

مازندران، قائمشهر، خیابان کارگر، یاس چهل، ابتدای مجتمع مسکونی فرهنگیان، پلاک ۵۳، کد پستی: ۶۸۵۷۷-۶۷۶٤۷ Address: No:53, Beginning of Farhangian Residential Complex, The Mail: info@Faterstate of the Mail: info@Faterstate of the Mail: info@Faterstate Postal Code: 47647-68577 Tel: +98 123 3288500, 3233141 Fax: +98 123 3238179 E-Mail: info@Fanoos.ir Web: www.Fanoos.ir

- ۱۲۳-۳۲۷۱۶۱ ۰۰- ۱۲۳-۳۲۸۸۵۰ - دورنگار: ۱۲۳-۳۲۳۸۱۷۹ بست الكترونيكي: info@Fanoos.ir پايگاه اطلاع رساني: www.Fanoos.ir 

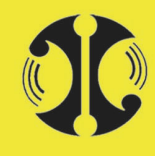

.<br><sub>نمایند</sub>گ*ی انمصاری فروش و چشتیبانی* نر م افزار ضد ویروس <mark>QUICK HEAL در ایران</mark>

Smart Time Savers اجازه پرش از روی فایل یا فولدر را در طول اسکن می دهد. بعـد از کامـل شـدن اسـکن ترتیـب خاموشـی سیـستم را فراهم می کند.

Push/ Pull Updates این ویژگی کوئیک هیل برای تحقق نیاز آپدیت اتوماتیک بدون مسدود کردن یا داشتن لود مفرط کار می کند.

Control Center layout نقشه و مقیاس مرکز کنترل آشنا برای کاربر است. کوئیک هیل برای کاربران خانگی در طول استفاده آسان است.

ویژگیهای جدید ادمین کنسول برای مدیران شبکه بشرح زیر می باشد:

Group And Policy (گروه و سیاست): مدیر شبکه می تواند گروههای مختلفی مانند مدیران، سرپرستان، کاربران ، مهمان و غیره را ایجاد کند. بر اساس گروه، مدیرشبکه می تواند مجوزهای سیاستی مختلفی را جهت سطوح دسترسی تنظیمات Quick Heal یـا دادن کنترل به کاربران خاص ایجاد کند.

\*/ 012+Summary اکنون خلاصه ای از Pie-Chart (نمودار دایره ای ) و قالب بندی جدولی در دسترس است. خلاصـه ذیـل اضـافه شـده است:

- تعداد کلاینتهای به کار گرفته شده Online و Offline
	- تعداد کامپیوترهای محافظت نشده در شبکه
- تعداد کلاینت های به روز شده ، از ۳ روز قبل به روز نشده، ۱ هفته قبـل بـه روز نـشده ، ۱۵ روز قبـل بـه روز نشده

## Multi Server Installation (نصب سرورهای چند گانه):

این ویژگی انحصاری برای اینکه تنظیم Quick Heal Admin Console موجود را ارتقاء دهد معرفی شده است. مدیر شبکه نیاز دارد ادمین کنسول را جائیکه Admin Console قدیمی نصب شده بود، نصب کند. مدیر شبکه قـادر

**Fanoos ICT Co.** مازندران، قائمشهر، خیابان کارگر، یاس چهل، ابتدای مجتمع مسکونی فرهنگیان، پلاک ۵۳، کد پستی: ۶۸۵۷۷-۶۷۶٤۷ Address: No:53, Beginning of Farhangian Residential Complex, - ۱۲۳-۳۲۷۱۶۱ ۰۰- ۱۲۳-۳۲۸۸۵۰ - دورنگار: ۱۲۳-۳۲۳۸۱۷۹ The Mail: info@Faterstate of the Mail: info@Faterstate of the Mail: info@Faterstate Postal Code: 47647-68577 Tel: +98 123 3288500, 3233141 Fax: +98 123 3238179 بست الكترونيكي: info@Fanoos.ir پايگاه اطلاع رساني: www.Fanoos.ir E-Mail: info@Fanoos.ir Web: www.Fanoos.ir 

**Reg No: 2228** 

شماره ،

تاريم .

ييوست .

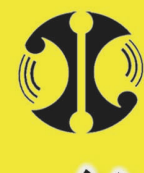

.<br><sub>نمایند</sub>گ*ی انمصاری فروش و چشتیبانی* نر م افزار ضد ویروس <mark>QUICK HEAL در ایران</mark>

خواهد بود کلاینتهای موجود را به Admin Console جدید ارتقاء دهد. بعد از ارتقـاء موفقیـت آمیـز ادمـین کنــسول جدید، نسخه قدیمی می تواند غیر فعال شود.

: بروزرسانی ادمین کنسول) : Admin Console Update اینک Quick Heal Admin Console می تواند برای بهبود بخشیدن یا اشکالزدایی به صورت خودکار بروز شود. مدیر شبکه نیاز ندارد اصلاحهای خاص را دانلود یا اجرا کند.

Disconnect Infected Clients (قطع سرويس گيرنده هاي آلوده ): اینک مدیر شبکه می تواند دسترسی هر سرویس گیرنده (Clients ) آلوده به ویروس را از شبکه قطع کند. ایـن قابلیـت مدیر را به قرنطینه منبع آلودگی و حفاظت از شبکه اش قادر خواهد ساخت.

# Client Packager (سازنده بسته نصب برروي كلاينت):

Client Packager می تواند از روشهای زیر ایجاد شود:

- ايجاد عامل نصب كننده سرويس گيرنده بدون نصب كننده Quick Heal
- ايجاد عامل نصب كننده سرويس گيرنده شامل نصب كننده Quick Heal

عامـل نـصب كننـده كلاينـت شـامل نـصب كننـده Quick Healبراي جاهـايي كـه پهنـاي بانـد شـبكه داراي محدودیتهایی برای دانلود Quick Healاز Admin Console برای استقرار است واقعاً مفید می باشد. در چنین مواردی به سادگی عامل نصب کننده کلاینت ، شامل نصب کننده Quick Heal و رایـت یـک CD و یا کپی کردن آن به یک دیسک قابل جابجایی USB برای استقرار روی سرویس گیرنده ایجاد می کند.

> : Administrator Can Configure More Option From Admin Console مدیر می تواند گزینه های بیشتری ازAdmin Console را پیکربندی کند.

> > مدیر می تواند به صورت زیر حفاظت روی سیستم کلاینت را پیکربندی کند:

- Antiphishing
	- **Antispam** 
		- Sensor
	- Antipopup •
- Pc2MobileScan •

No:

Date:

Appendix:

**Fanoos ICT Co.** 

مازندران، قائمشهر، خیابان کارگر، یاس چهل، ابتدای مجتمع مسکونی فرهنگیان، پلاک ۵۳، کد پستی: ۶۸۵۷۷-۶۷۶٤۷ **Reg No: 2228** Address: No:53, Beginning of Farhangian Residential Complex, Yas 40, Karegar st., Ghaemshahr, Mazandaran, IRAN<br>Postal Code: 47647-68577 Tel: +98 123 3238179<br>Postal Code: 47647-68577 Tel: +98 123 3238179<br>E-Mail: info@Fanoos ir. Web: www. Fanoos.ir E-Mail: info@Fanoos.ir Web: www.Fanoos.ir

- ۱۲۳-۳۲۷۱۶۱ ۰۰- ۱۲۳-۳۲۸۸۵۰ - دورنگار: ۱۲۳-۳۲۳۸۱۷۹ بست الكترونيكي: info@Fanoos.ir پايگاه اطلاع رساني: www.Fanoos.ir 

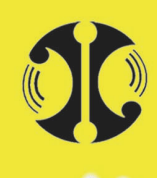

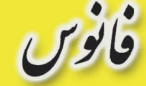

ر انجان از میروش و پشتیبانی نر م افزار ضد ویروس QUICK HEAL انه ایندگی انمصاری فروش و پشتیبانی نر م

شماره ،

تاريخ .

ييوست .

No:

Date:

Appendix:

Sorting (مرتب سازي): .<br>مدیر شبکه می تواند تمام لیستهای قابـل دسـترس در Admin Console را مرتـب کنـد. بـرای مثـال مرتـب سـازی کلاینتها بر اساس نام کامپیوتر گزارش می دهد.

Export to CSV(استخراج به CSV): .<br>مدیر شبکه می تواند توضیحات و گزارشها را بـه یـک فایـل CSV صـادر کنـد و مـی توانـد از طریـق Microsoft Excel باز کرده و چاپ نماید.

> وېژگىهاى بهبود يافته Quick Heal Admin Console 4.0: : Reset Virus Count For All Clients مدیر شبکه قادر خواهد بود تعداد ویروس تمام سرویس گیرنده ها را فوراً بازنشانی (Reset) کند.

> > : Find Computer قابلیت Find Computer به جستجوی کامپیوتر برای نصب از راه دور اضافه شده است.

License Order Form (بو گه سفارشي مجوز): در زمان چاپ فرم سفارش اضافه کردن کاربر و یا تمدید، آن اطلاعات کاملی از قبیل نوع محصول کـه Standard یـا Regular است را نشان خواهد داد.

> (زمانیندی اسکن): Schedule Scan زمانبندی اسکن دو گزینه دارد یکی "Quick Scan" و دیگری "Thorough Scan". .<br>با انتخاب "Quick Scan" تنها گرداننده(درایو) سیستم عامل کلاینتها اسکن خواهد شد. با انتخاب "Thorough Scan" تمام پارتیشنهای ثابت کلاینتها اسکن خواهند شد.

**Fanoos ICT Co. Reg No: 2228** 

Address: No:53, Beginning of Farhangian Residential Complex, Yas 40, Karegar st., Ghaemshahr, Mazandaran, IRAN<br>Postal Code: 47647-68577 Tel: +98 123 3288500, 3233141 Fax: +98 123 3238179 E-Mail: info@Fanoos.ir Web: www.Fanoos.ir

مازندران، قائمشهر، خبابان کار گر، پاس چهل، ابتدای مجتمع مسکونی فرهنگیان، پلاک ۵۳، کد پستی: ۶۸۵۷۷-۶۷۶۷ تلفن: ٣٢٣٣٣١٤١ - ١٢٠٠-١٢٣-١٢٣ - دورنگار: ٣٢٣٨١٧٩-١٢٣-١٢٣ بست الكترونيكي: info@Fanoos.ir پايگاه اطلاع رساني: www.Fanoos.ir 

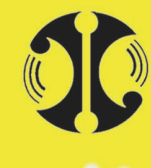

.<br><sub>نمایند</sub>ر<sub>ی</sub> انمصاری فروش و پشتیبانی نر م افزار ضد ویروس QUICK HEAL برای<sub>ران</sub>

شماره ،

تاريم .

ييوست .

No:

Date:

Appendix:

Quick Heal 2009 با ویژگیهای انحصاری جدید

:(Quick Heal 2009 های 2009) (ویژگی های) Quick Heal 2009): : Anti Malware اسکنر Anti-Malware برای شناسایی و خارج کردن Spyware و کاربردهای نادرست و دیگر نرمافزارهای مخرب

از سیستم شما، اضافه شـده اسـت. AntiMalware بـه طـور مـؤثر مـشكلات Spyware و دیگـر Malware هـا را کاهش خواهد داد.

اولويت اسكن كردن در طول زمانبندى Scan): Scan): مهمترین ویژگی مورد نظر برای سرویس گیرنده های نسخه شبکه، اولویت اسکن کـردن کلاینتهـا در طـول زمانبنـدی Scan میباشد.

کاربر قادر خواهد بود سطح اولویت زمانبندی Scan را بر طبق اولویت زیرمشخص کند:

- ; { :High •
- ;- :Normal
	- $(\downarrow$ پايين ${\rm Low}$   $\bullet$

Statistics (آماد): اکنون QuickHeal آماری برای حفاظت Online ، حفاظت Email و حفاظت AntiSpam ارائه می1هد. آماری که توسط Quick Heal تهیه میشود شامل: – آمار محافظت Online:

- $\sim\text{Scan}$  تعداد فایلهای  $\text{Scan}$  شده
	- تعداد فايلهاى آلوده
	- **•** تعداد فایلهای مشکوک
	- **•** آخرين فايل اسكن شده
	- آخرين فايل آلوده پيدا شده
		- آخرين نام آلوده
	- آخرين فايل مشكوك پيدا شده

**Fanoos ICT Co.** مازندران، قائمشهر، خیابان کارگر، یاس چهل، ابتدای مجتمع مسکونی فرهنگیان، پلاک ۵۳، کد پستی: ۶۸۵۷۷-۶۷۶٤۷ **Reg No: 2228** Address: No:53, Beginning of Farhangian Residential Complex,

Nas 40, Karegar st., Ghaemshahr, Mazandaran, IRAN<br>Postal Code: 47647-68577 Tel: +98 123 328179<br>Postal Code: 47647-68577 Tel: +98 123 3238179<br>E-Mail: info@Eanoos ir. Web: www.Eanoos.i E-Mail: info@Fanoos.ir Web: www.Fanoos.ir

- ۱۲۳-۳۲۷۱۶۱ ۰۰- ۱۲۳-۳۲۸۸۵۰ - دورنگار: ۱۲۳-۳۲۳۸۱۷۹ يست الكترونيكي: info@Fanoos.ir يايكاه اطلاع رساني: www.Fanoos.ir 

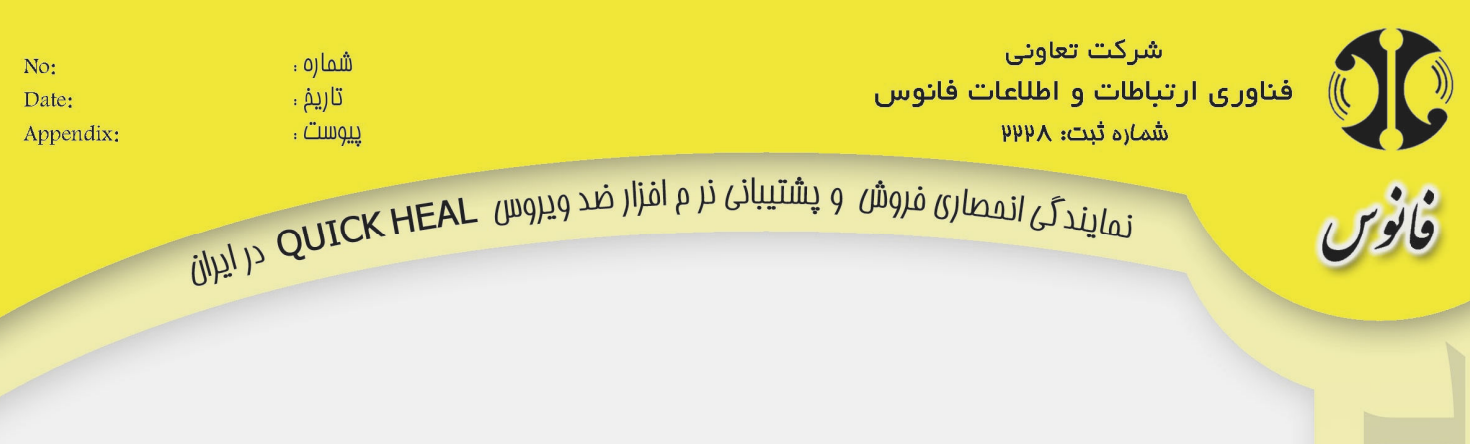

#### - آمار حفاظت Email :

- تعداد Email های اسکن شده
- تعداد Email های با پیوستها
	- تعداد Email های آلوده
	- تعداد پيوستها (ضميمه ها)
		- تعداد پیوستهای آلوده
	- تعداد پبوستهای مشکوک
- تعداد پبوستهای اضافی متعدد مسدود شده
- تعداد Email های مسدود شده آسیب پذیر
- تعداد پیوستهای مسدود شده توسط کنترل پیوستها
	- نوع پیوستهای رسیده توسط بیشترین کاربر
		- نوع بیشترین پیوستهای مسدود شده
- آخرین بر نامههای مسدود شده برای فرستادن Email
- تعداد دفعات تلاش برای فرستادن Email مسدود شده

- Anti Spam Protection Statistics (آمار محافظت Anti Spam):

- تعداد Email های اسکن شده برای Spam
	- تعداد Emailهای Spam

# Quick Heal Upgrade Downloader (دانلود كننده ارتقاى كوييك هيل):

Downloader Upgrade با نرمافزار Quick Heal یکپارچه شده است. این ویژگی به صورت خودکار Quick Heal موجود بر روی سیستم شما را پیدا کرده و ارتقاء خواهد بخشید. بسته ارتقا به صورت خودکار و با پشتیبانی از امکان ادامه دانلود بعد از قطع شدن احتمالی از اینترنت ارائه شده است.

**Fanoos ICT Co. Reg No: 2228** 

مازندران، قائمشهر، خیابان کارگر، یاس چهل، ابتدای مجتمع مسکونی فرهنگیان، پلاک ۵۳، کد پستی: ۶۸۵۷۷-۶۷۶٤۷ Address: No:53, Beginning of Farhangian Residential Complex, Yas 40, Karegar st., Ghaemshahr, Mazandaran, IRAN<br>Postal Code: 47647-68577 Tel: +98 123 3288500, 3233141 Fax: +98 123 3238179 E-Mail: info@Fanoos.ir Web: www.Fanoos.ir

- ۱۲۳-۳۲۷۱۶۱ ۰۰- ۱۲۳-۳۲۸۸۵۰ - دورنگار: ۱۲۳-۳۲۳۸۱۷۹ يست الكترونيكي: info@Fanoos.ir يايكاه اطلاع رساني: www.Fanoos.ir 

شماره ، تاريم . ييوست . .<br><sub>نمایند</sub>گ*ی انمصاری فروش و چشتیبانی* نر م افزار ضد ویروس <mark>QUICK HEAL در ایران</mark>

No: Date: Appendix:

**Reg No: 2228** 

\*/ Quick Heal 2009"\$+Quick Heal 2009 Enhancements

:( Mailbox ويروسيابي) Scan Mailbox گزینه اسکن "Scan Mailbox" تحت Scan\My Profile list به صندوق پستی کاربر برای Scan اضـافه شـده است. این قابلیت Outlook Express و Vista onwards) Windows Mail را پشتیبانی می کند.

Backup before Repairing (تهيه نسخة پشتيبان قبل از اصلاح): مهمترین ویژگی مورد نظر برای تمام کلاینتها، تهیهٔ نسخهٔ پشتیبان از فایلها قبـل از اصـلاح مـی باشـد. Quick Heal در حالت پیش فرض و بر حسب نیـاز ، حفاظـت Online و حفاظـت Email، نـسخهٔ پــشتیبانی از هـر فایـل آلـوده قبـل از اصلاحش خواهد گرفت. این قابلیت به کاربر کمک خواهد کرد هر فایل اصلی را در حالت آلارم خطا بازنشانی کند.

> Repair automatically, Quarantine if Unsuccessful (اصلاح بصورت خودكار، قرنطينه درصورت ناموفق بودن) :

گزینه Repair Automatically , Quarantine if Unsuccessful به گزینه های Quick Heal Online Protection اضافه شده است. در حالت پیش فرض این گزینه همانند حفاظت Online خواهد بود.

:(فعال سازي). (Activation سیستم فعال سازی جدیدی معرفی می شود. شماره سریال جدید ۲۰ رقمی ًمی باشد. سیستم فعال سازی نسبت به سیستمهای قبلی بهبود یافته است. مجوز ReActivation درحالت فعال سازی مجـدد نیـاز نمیباشد. تنها شرط این است که ثبت مجدد باید روی همان سیستم انجام گیرد.

Consuming Less System Memory (مصرف كمتر حافظه سيستم): کوییک هیل جدید حافظه سیستمی کمتری مصرف خواهد کرد. این قابلیت کارایی سیستم را حتی اگر حفاظت در برابـر ویروسها و Malwareها را بطور کامل تأمین کند، نیز بهبود خواهد بخشید.

**Fanoos ICT Co.** مازندران، قائمشهر، خبابان کار گر، پاس چهل، ابتدای مجتمع مسکونی فرهنگیان، پلاک ۵۳، کد پستی: ۶۸۵۷۷-۶۷۶۷ Address: No:53, Beginning of Farhangian Residential Complex, تلفن: ٣٢٣٣٣١٤١ - ١٢٠٠-١٢٣-١٢٣ - دورنگار: ٣٢٣٨١٧٩-١٢٣-١٢٣ The Was 40, Karegar st., Ghaemshahr, Mazandaran, IRAN<br>Postal Code: 47647-68577 Tel: +98 123 3288500, 3233141 Fax: +98 123 3238179<br>Postal Code: 47647-68577 Tel: +98 123 3288500, 3233141 Fax: +98 123 3238179 يست الكترونيكي: info@Fanoos.ir يايكاه اطلاع رساني: www.Fanoos.ir E-Mail: info@Fanoos.ir Web: www.Fanoos.ir 

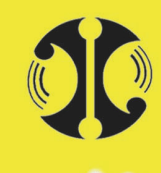

فانوم

ر انجام به میکندگی انمطاری فروش و پشتیبانی نر م افزار ضد ویروس QUICK HEAL در ایران

شماره ،

تاريم .

ييوست .

No:

Date:

Appendix:

**Reg No: 2228** 

Quick Heal Automatic Update (بروزرسانی خودکار کوییک هیل): مادامیکه کوییک هیل به طور اتوماتیک درحال آپدیت است، ، شما با مسأله ناراحت کننده تداخل با دیگر نـرم|فزارهـای كاربر دي درحال اجرا مواجه نخواهيد شد.

Native Boot Scan (اسكن راه اندازي اصلي): اکنون شما می توانید اسکن راه اندازی اصلی (بدون وابستگی و خارج از محیط سیستمءامل جهت ویروسیابی پارتیـشنها و فایلهای سیستم عامل) را که در حال اجرا میباشد بوسیله Restart ساده پایان دهید.

Hijack Restore (ذخیره سازی) Hijack Restore اگر تنظیمی تحت بازنشانی Hijack متفاوت با تنظیم پیش فرضها باشد، در آن صـورت آن تنظـیم هـا را بـا رنـگ قومـز نشان خواهد داد.

:(DBX (اسكن) DBX Scanning ویروسیابی DBX بهبود پیدا کرده است (بهتر شده است). این قسمت دو گزینه یعنی "Quick Scan" و "Through Scan" خواهد داشت. با انتخاب "Quick Scan" آن ایمیل های درون فایلهای DBX که قبلاً ویروسیابی شده بـود، دوبـاره اسـکن نخواهـد کر د. با انتخاب "Through Scan" همواره همهي نامههاي الكترونيكي در درون فايلهاي DBX، بررسي خواهد شد. با استفاده از Quick Scan ، اسكن كردن سيستمتان زمان كمترى خواهد گرفت.

Scanning Speed Has Been Enhanced (افزایش سرعت اسکن): سرعت موتور اسکن Quick Heal افزایش یافته است. اکنون اسکن کردن خیلی سریع تر از نسخه قبلی اجرا می شود.

شرکت فناوری ارتباطات و اطلاعات فانوس بـه شـماره تلفـن ۱۲۳۳۲۸۸۵۰۰ نماینـده انحـصاری محـصولات امنیتـی شرکت تکنولوژی کوییک هیل کشور هند در ایران می باشد. جهت کسب اطلاعات بیشتر می توانیـد بـه سـایت فارسـی WWW.QHL.IR و يا WWW.QUICKHEAL.IR مراجعه نماييد.

**Fanoos ICT Co.** مازندران، قائمشهر، خیابان کارگر، یاس چهل، ابتدای مجتمع مسکونی فرهنگیان، پلاک ۵۳، کد پستی: ۶۸۵۷۷-۶۷۶٤۷ Address: No:53, Beginning of Farhangian Residential Complex, - ۱۲۳-۳۲۷۱۶۱ ۰۰- ۱۲۳-۳۲۸۸۵۰ - دورنگار: ۱۲۳-۳۲۳۸۱۷۹ Yas 40, Karegar st., Ghaemshahr, Mazandaran, IRAN<br>Postal Code: 47647-68577 Tel: +98 123 3288500, 3233141 Fax: +98 123 3238179 بست الكترونيكي: info@Fanoos.ir بايكاه اطلاع رساني: www.Fanoos.ir E-Mail: info@Fanoos.ir Web: www.Fanoos.ir